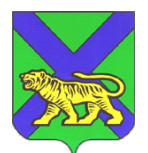

### **МИНИСТЕРСТВО ОБРАЗОВАНИЯ ПРИМОРСКОГО КРАЯ**

### **П Р И К А З**

28.03.2024

г. Владивосток  $N_2$  пр.23а-406

#### **Об организации и проведении регионального тренировочного мероприятия в форме единого государственного экзамена по литературе, английскому языку (устная часть) на территории Приморского края в 2024 году**

В соответствии с Порядком проведения государственной итоговой аттестации по образовательным программам среднего общего образования, утвержденным приказом Министерства просвещения РФ и Федеральной службой по надзору в сфере образования и науки от 04.04.2023 г. № 233/552, письмом Федеральной службы по надзору в сфере образования и науки от 12.02.2024 г. № 79/02 «О проведении региональных тренировочных мероприятий», в целях обучения работников пунктов проведения экзаменов технологиям доставки экзаменационных материалов по сети «Интернет», печати и сканирования экзаменационных материалов в аудиториях ППЭ на территории Приморского края в 2024 году п р и к а з ы в а ю:

1. Провести 11 апреля 2024 года, в 10:00, региональное тренировочное мероприятие в форме единого государственного экзамена (далее – ЕГЭ) в пунктах проведения экзаменов (далее – ППЭ) по литературе, английскому языку (устная часть) без участия обучающихся (далее – РТМ).

2. Утвердить список ППЭ, участвующих в РТМ (Приложение 1)

3. Утвердить Регламент проведения РТМ (Приложение 2).

4. Государственному автономному учреждению дополнительного профессионального образования «Приморский краевой институт развития

образования» (далее - ГАУ ДПО ПК ИРО) (Мельникова Т.В.):

4.1. Назначить лиц, ответственных за организационно-методическое сопровождение РТМ.

4.2. Обеспечить информационно-технологическое сопровождение РТМ.

4.3. Обеспечить, сбор, планирование, автоматизированное распределение условных участников по ППЭ, подготовку комплекта форм ППЭ в региональной информационной системе (далее – РИС) «Планирование ГИА (ЕГЭ) 2024 (апробация)».

4.4. Обеспечить передачу в муниципальные органы управления образованием (далее – МОУО) РИС «Планирование ГИА (ЕГЭ) 2024 (апробация)»;

4.5. Обеспечить передачу в МОУО материалов для проведения РТМ с учетом предметов, по которым проводится РТМ в ППЭ:

сведений о назначенных аудиториях;

 шаблонов журналов о результатах проведения тренировочного экзамена в ППЭ.

5. Руководителям МОУО:

5.1. Организовать РТМ в ППЭ в соответствии с утвержденным Регламентом.

5.2. Обеспечить стабильные основной и резервный каналы связи с доступом к сети «Интернет».

5.3. Обеспечить наличие и работоспособность оборудования в ППЭ и аудиториях.

5.4. В «Планирование ГИА (ЕГЭ) 2024 апробация» обеспечить назначение работников ППЭ (из числа лиц, которых планируется задействовать в ЕГЭ 2024);

5.5. Направить выгрузку по защищенной сети VipNet абоненту сети 6114 «Региональный центр обработки информации» до 15:00 03.04.2024 года.

5.6. Обеспечить передачу в ППЭ материалов, полученных от ГАУ ДПО ПК ИРО:

сведений о назначенных аудиториях;

 шаблонов журналов о результатах проведения тренировочного экзамена в ППЭ.

5.7. Обеспечить техническую подготовку ППЭ к РТМ с использованием оборудования в соответствии с требованиями Регламента до 15:00 09.04.2024.

5.8. Обеспечить прохождение контроля технической готовности ППЭ при участии члена ГЭК до 15:00 10.04.2024.

5.9. В день проведения РТМ обеспечить явку в ППЭ руководителей ППЭ, членов ГЭК, технических специалистов, организаторов в аудитории, организаторов вне аудитории.

5.10.Обеспечить получение, расшифровку, печать, сканирование материалов в штабе и аудиториях ППЭ, передачу материалов в электронном виде из ППЭ в Региональный центр обработки информации (далее – РЦОИ) по завершении РТМ.

5.11. Обеспечить заполнение и передачу в РЦОИ по электронной почте (**ppe@rcoi25.ru**) рабочих журналов проведения РТМ (в формате .xls/.xlsx) в срок до 17:00 11.04.2024.

5.12.Создать комиссию по уничтожению материалов РТМ и обеспечить их утилизацию в течение 14 дней;

6. Отделу общего образования министерства образования Приморского края (Моргунова И.Е.) организовать совместную работу с руководителями МОУО, ГАУ ДПО ПК ИРО по организации проведения РТМ.

7. Контроль за исполнением настоящего приказа возложить на заместителя министра образования Приморского края А.Ю. Меховскую.

Заместитель Председателя Правительства Приморского края министр образования Приморского края Э.В. Шамонова

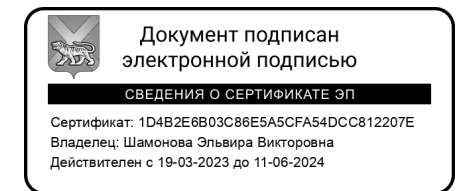

3

### **Список ППЭ, принимающих участие в РТМ 11.04.2024**

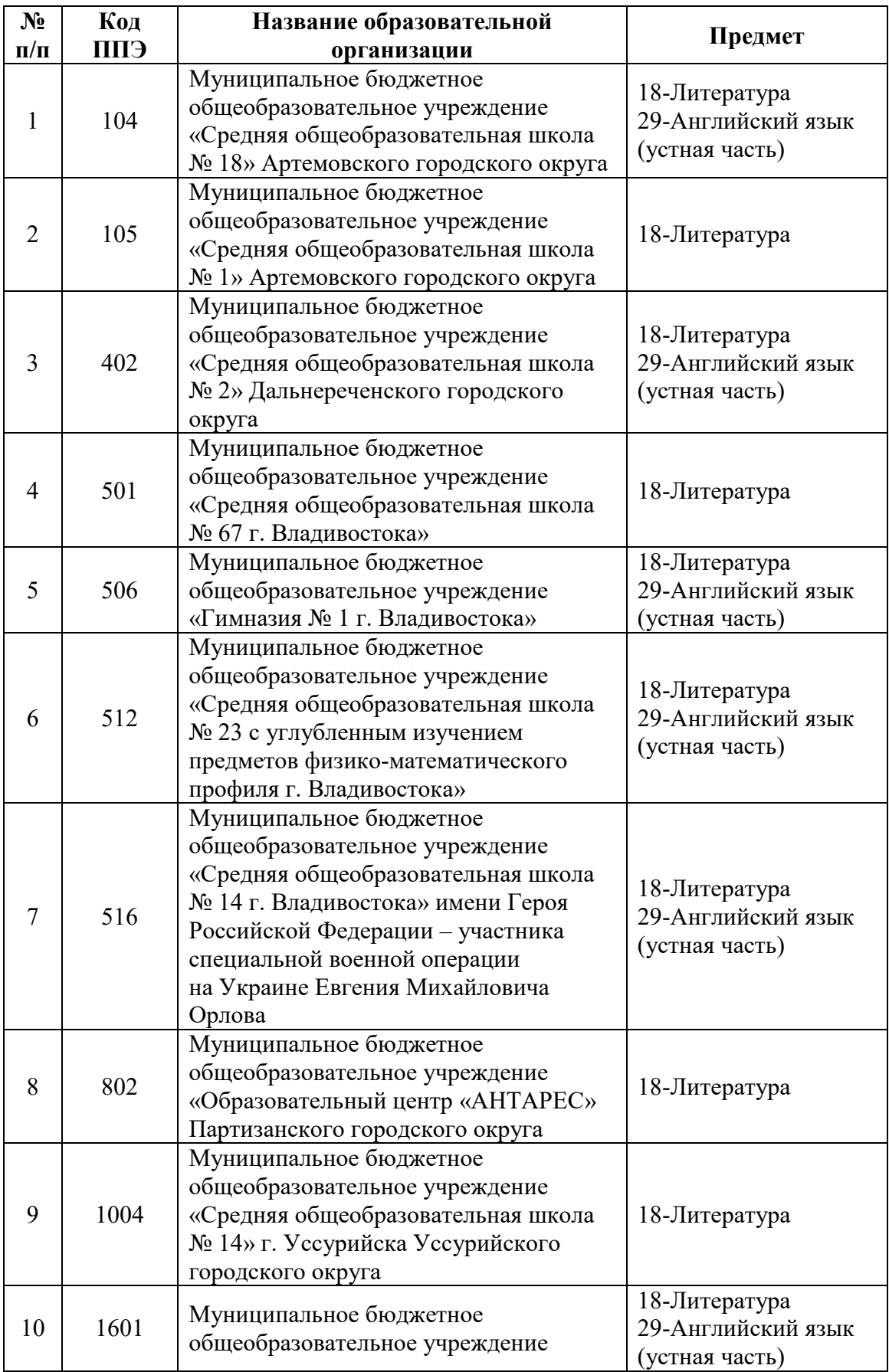

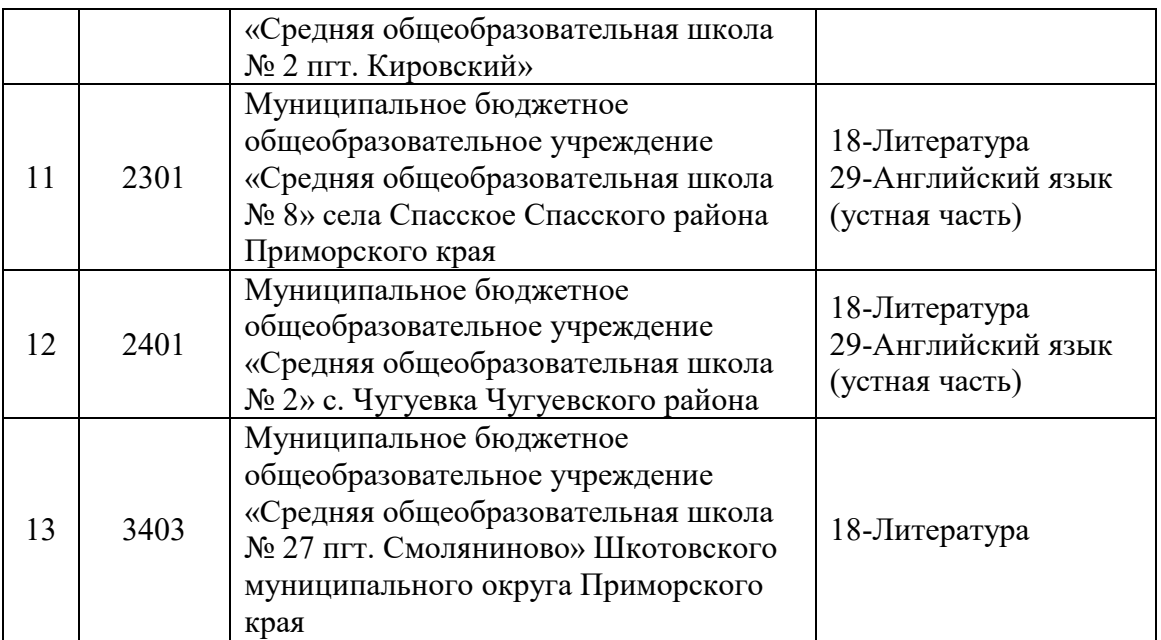

Приложение 2 к приказу министерства образования Приморского края от 28.03.2024  $N_2$  IID.23a-406

# **РЕГЛАМЕНТ ПРОВЕДЕНИЯ РЕГИОНАЛЬНЫХ ТРЕНИРОВОЧНЫХ МЕРОПРИЯТИЙ С ЦЕЛЬЮ ОБУЧЕНИЯ РАБОТНИКОВ ППЭ**

Владивосток 2024

#### **Аннотация**

Настоящий документ определяет назначение и порядок подготовки и проведения региональных тренировочных мероприятий с целью обучения работников пунктов проведения экзаменов (далее – ППЭ) проведению письменного экзамена (литература) с применением технологии сканирования экзаменационных материалов (далее – ЭМ) в аудиториях ППЭ, а также проведения единого государственного экзамена (далее – ЕГЭ) по английскому языку (устная часть).

### **Содержание**

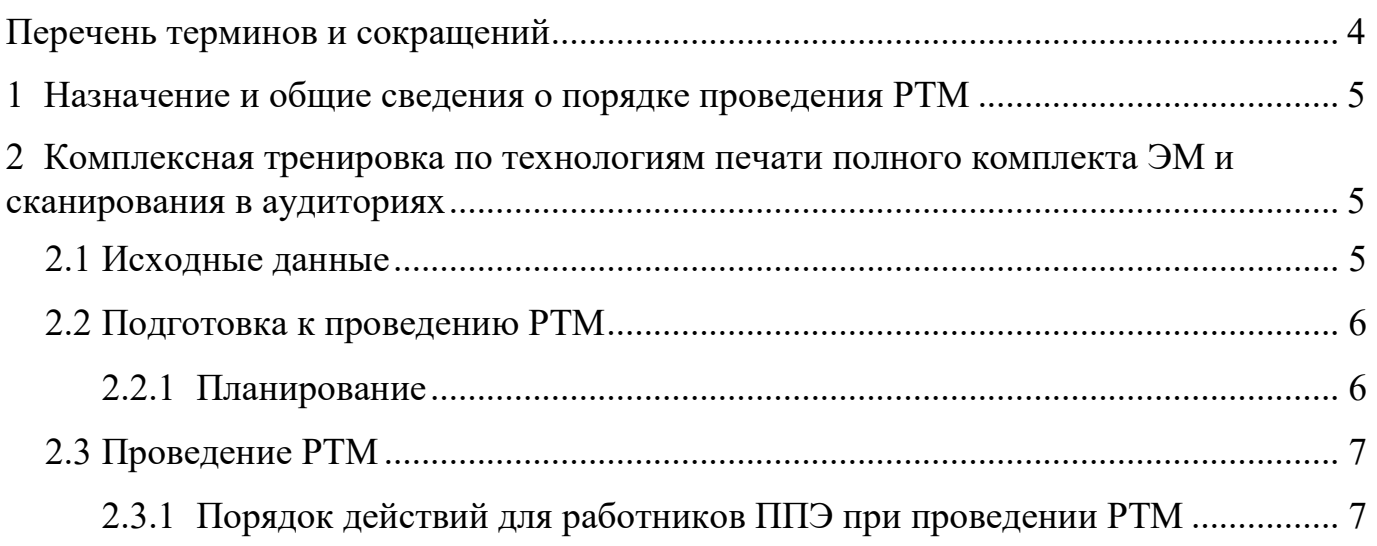

### **Перечень терминов и сокращений**

<span id="page-8-0"></span>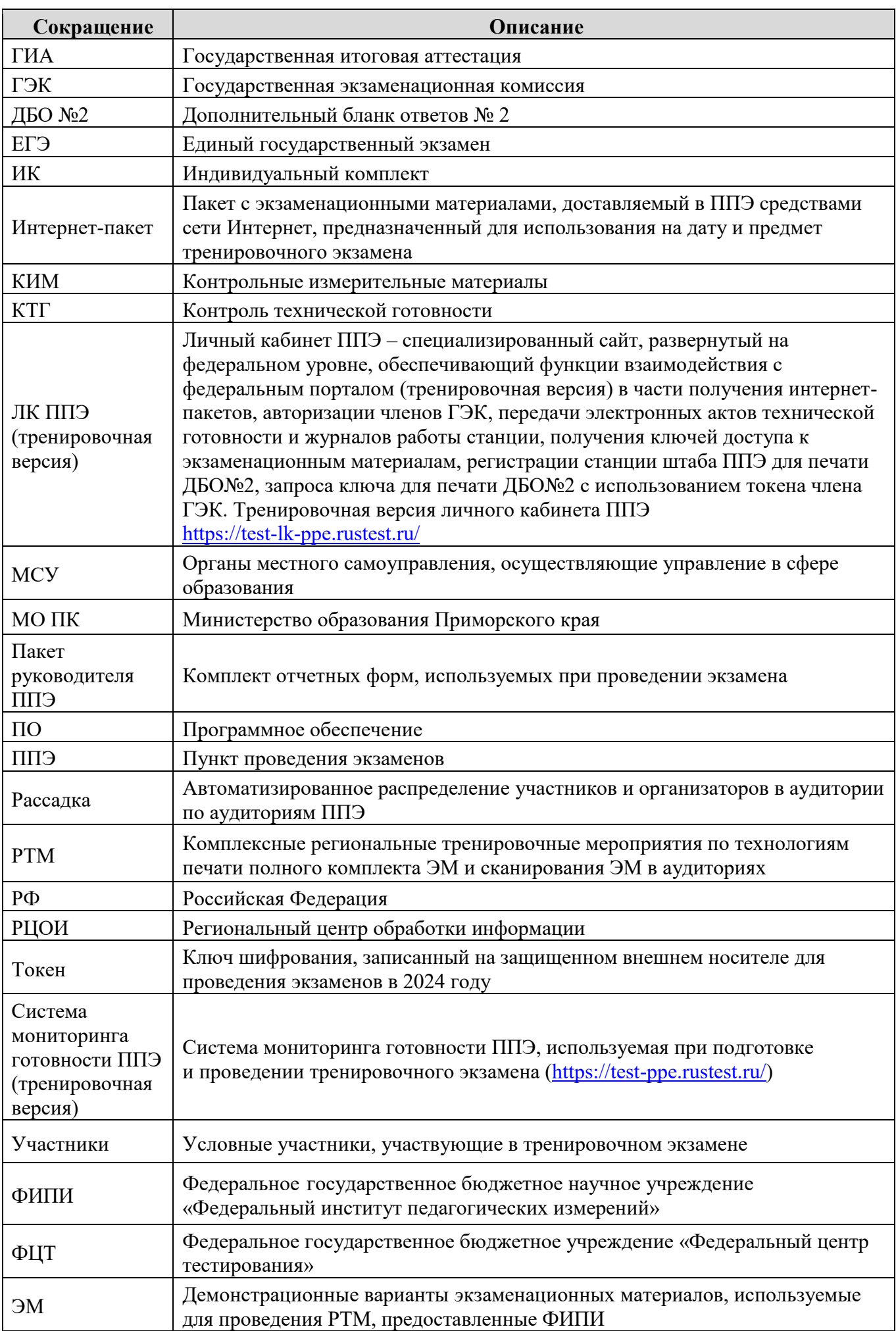

#### <span id="page-9-0"></span>**1 Назначение и общие сведения о порядке проведения РТМ**

Настоящий документ предполагает проведение РТМ следующих типов:

– комплексная тренировка проведения ЕГЭ с применением технологии печати ЭМ и сканирования ЭМ в аудиториях ППЭ;

– комплексная тренировка устной части экзамена по английскому языку с применением технологии печати бланков регистрации в аудиториях ППЭ, сканирования бланков регистрации участников и форм ППЭ в штабе ППЭ на станции штаба ППЭ;

Проведение РТМ предназначено:

– для обучения работников ППЭ технологиям проведения экзаменов в ППЭ с использованием специального ПО;

– определения технической готовности аудиторий и штаба ППЭ для применения в них технологий проведения экзаменов;

– определения работоспособности криптосредств (токенов членов ГЭК), предназначенных для проведения экзамена.

В проведении РТМ принимают участие работники ППЭ и РЦОИ. Участие обучающихся 11-х классов не предусмотрено. Обработка результатов не предусмотрена.

Формирование и размещение интернет-пакетов выполняется не позднее 5 рабочих дней до дня проведения РТМ.

Результаты планирования, а также выполняемых в ППЭ процедур подготовки и проведения РТМ будут отображаться в системе мониторинга готовности ППЭ (тренировочная версия) по мере поступления информации на федеральный уровень.

#### <span id="page-9-2"></span><span id="page-9-1"></span>**2 Комплексная тренировка по технологиям печати полного комплекта ЭМ и сканирования в аудиториях**

#### **2.1 Исходные данные**

Для проведения РТМ необходимы следующие материалы:

### **в ППЭ:**

 $\overline{a}$ 

### **ДИСТРИБУТИВЫ ПО<sup>1</sup>**

– дистрибутив станции для печати, включает ПО «Станция организатора»;

– дистрибутив станции штаба ППЭ;

<sup>&</sup>lt;sup>1</sup> В ПО для проведения РТМ в расписание добавлен специальный этап «Региональная тренировка».

– дистрибутив станции записи ответов;

## **ЛК ППЭ (ТРЕНИРОВОЧНАЯ ВЕРСИЯ) ДОПОЛНИТЕЛЬНОЕ ОБОРУДОВАНИЕ И МАТЕРИАЛЫ:**

– токены членов ГЭК;

– пакет с сертификатами специалистов РЦОИ формируется автоматически на основе сведений о сотрудниках РЦОИ, указанных в ПО «Планирование ГИА (ЕГЭ) 2024 (апробация)». Пакет доступен для скачивания в ЛК ППЭ (тренировочная версия) в разделе «Сведения о ППЭ» на вкладке «Сертификаты РЦОИ»;

– интернет-пакеты размещаются не позднее 5 рабочих дней до даты РТМ;

– пакет руководителя ППЭ, сформированный на дату и предмет РТМ;

– конверты и форма ППЭ-11 по количеству конвертов для упаковки напечатанных бланков участников;

– флеш-накопители;

– ДБО№2, напечатанные средствами ПО «Станция штаба ППЭ»;

– бумага в необходимом количестве для печати комплектов ЭМ;

– гелевые ручки черного цвета для заполнения бланков участников и форм ППЭ.

### *Ключ доступа к ЭМ доступен для скачивания с 9-30 в день проведения РТМ.*

*Важно! Ключ доступа к ЭМ используется для РТМ. Использовать его при проведении ЕГЭ запрещено.* 

### <span id="page-10-0"></span>**2.2 Подготовка к проведению РТМ**

### **2.2.1 Планирование**

<span id="page-10-1"></span>Для проведения РТМ необходимо в ПО «Планирование ГИА (ЕГЭ) 2024 (апробация)»:

1) не позднее 5 календарных дней до даты РТМ до начала технической подготовки в ППЭ:

– внести в ПО «Планирование ГИА (ЕГЭ) 2024 (апробация)» сведения:

о работниках ППЭ и членах ГЭК, участвующих в РТМ,

 о выдаче токенов членам ГЭК, ответственным за расшифровку бланков (передача выданных токенов для проведения экзаменов другим членам ГЭК запрещается),

о назначении работников ППЭ и членов ГЭК на РТМ;

– сформировать и передать техническим специалистам в ППЭ учетные записи для доступа в ЛК ППЭ (тренировочная версия). Учетная запись для каждого технического специалиста формируется один раз*;* 

2) не позднее начала КТГ ППЭ:

– выполнить рассадку не позднее 08:00 по местному времени накануне даты проведения РТМ;

– подготовить пакет руководителя ППЭ для передачи в ППЭ.

### **2.3 Проведение РТМ**

<span id="page-11-0"></span>Порядок подготовки и проведения РТМ полностью соответствует порядку подготовки и проведения штатных экзаменов за исключением отдельных особенностей, которые приведены ниже:

– для авторизации членов ГЭК, передачи статусов, актов и журналов, ЭМ, а также для получения основных и резервных ключей доступа к ЭМ используется ЛК ППЭ (тренировочная версия);

– использование файла ключа по паролю в случае отсутствия доступа в сеть «Интернет» в день проведения РТМ **не предусмотрено;**

– в ПО **«Станция организатора»** для тренировки следует выбирать предмет, соответствующий ЭМ, и запланированную дату РТМ;

– в ПО «**Станция записи ответов»** (для устного экзамена) для тренировки следует выбирать предмет, соответствующий ЭМ, и запланированную дату РТМ:

 в качестве бланков участников используются черно-белые бланки, напечатанные на станции печати ЭМ,

 в качестве тренировочных КИМ используются демонстрационные варианты КИМ,

– в ПО «**Станция штаба ППЭ»** для тренировки следует выбирать предмет и дату, соответствующие тренировочным бланкам.

Экзамен должен **начаться в 10-00**.

### **2.3.1 Порядок действий для работников ППЭ при проведении РТМ**

<span id="page-11-1"></span>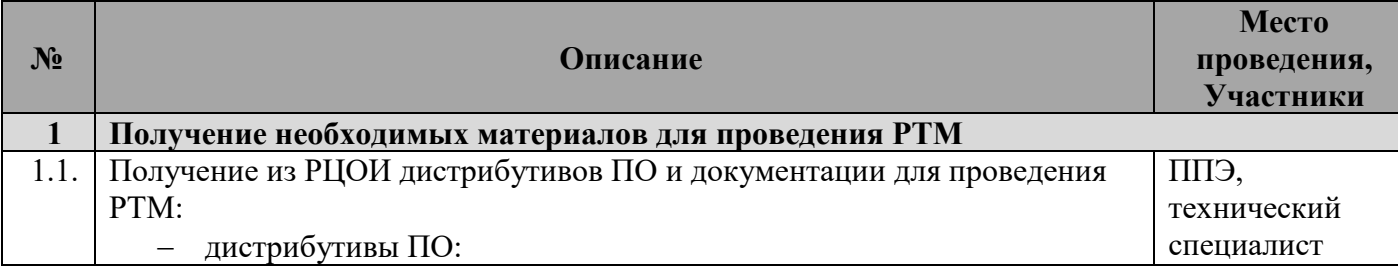

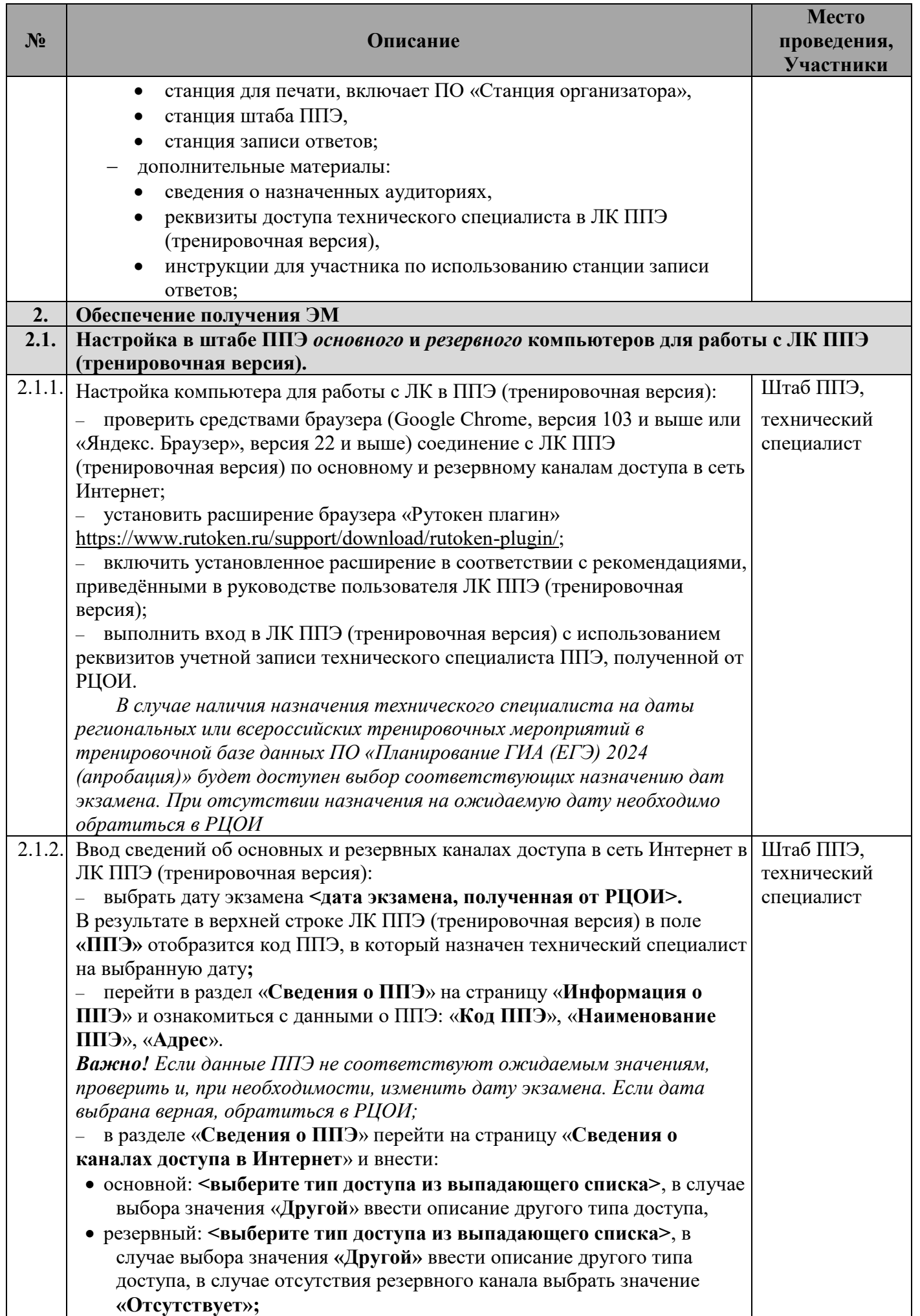

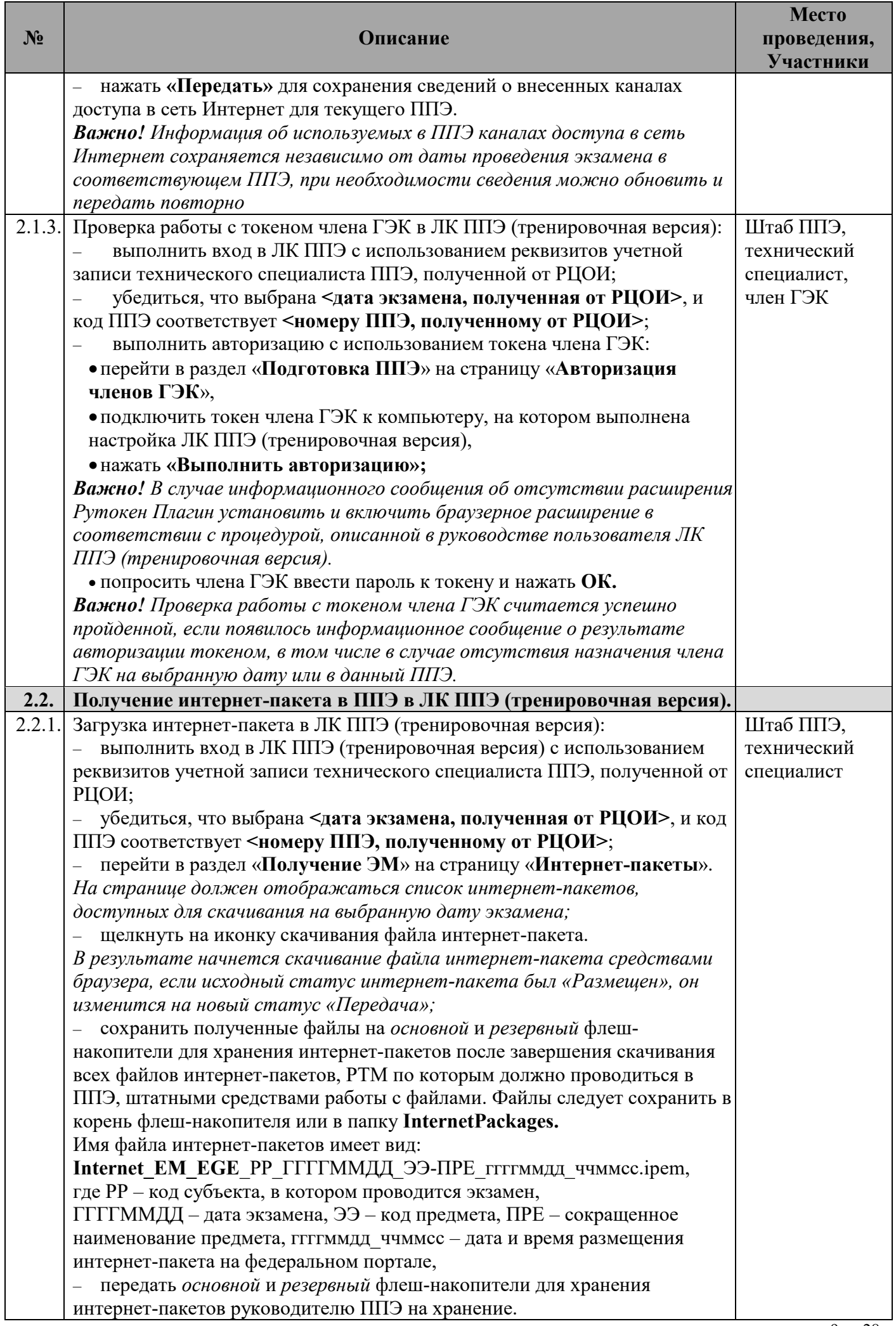

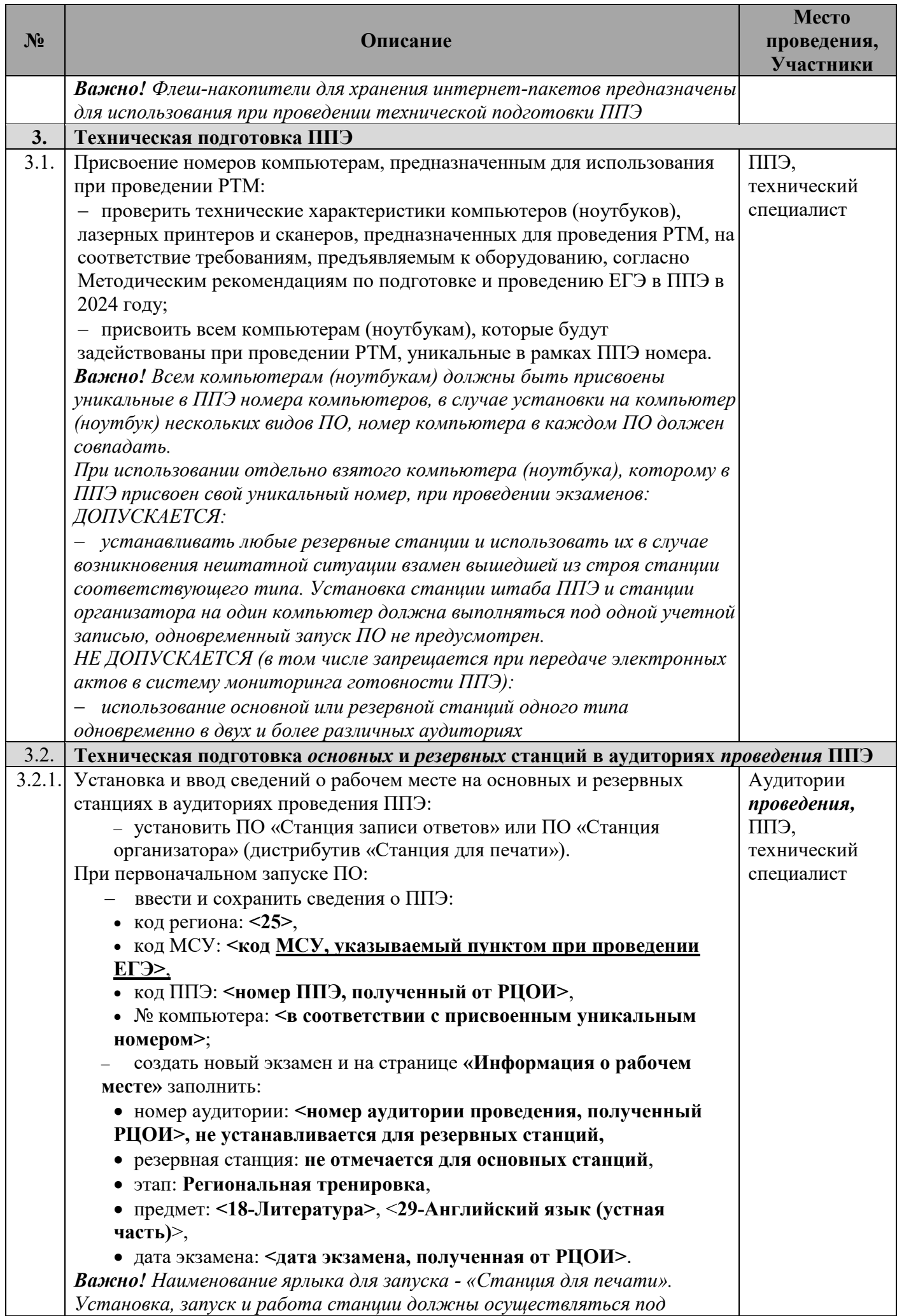

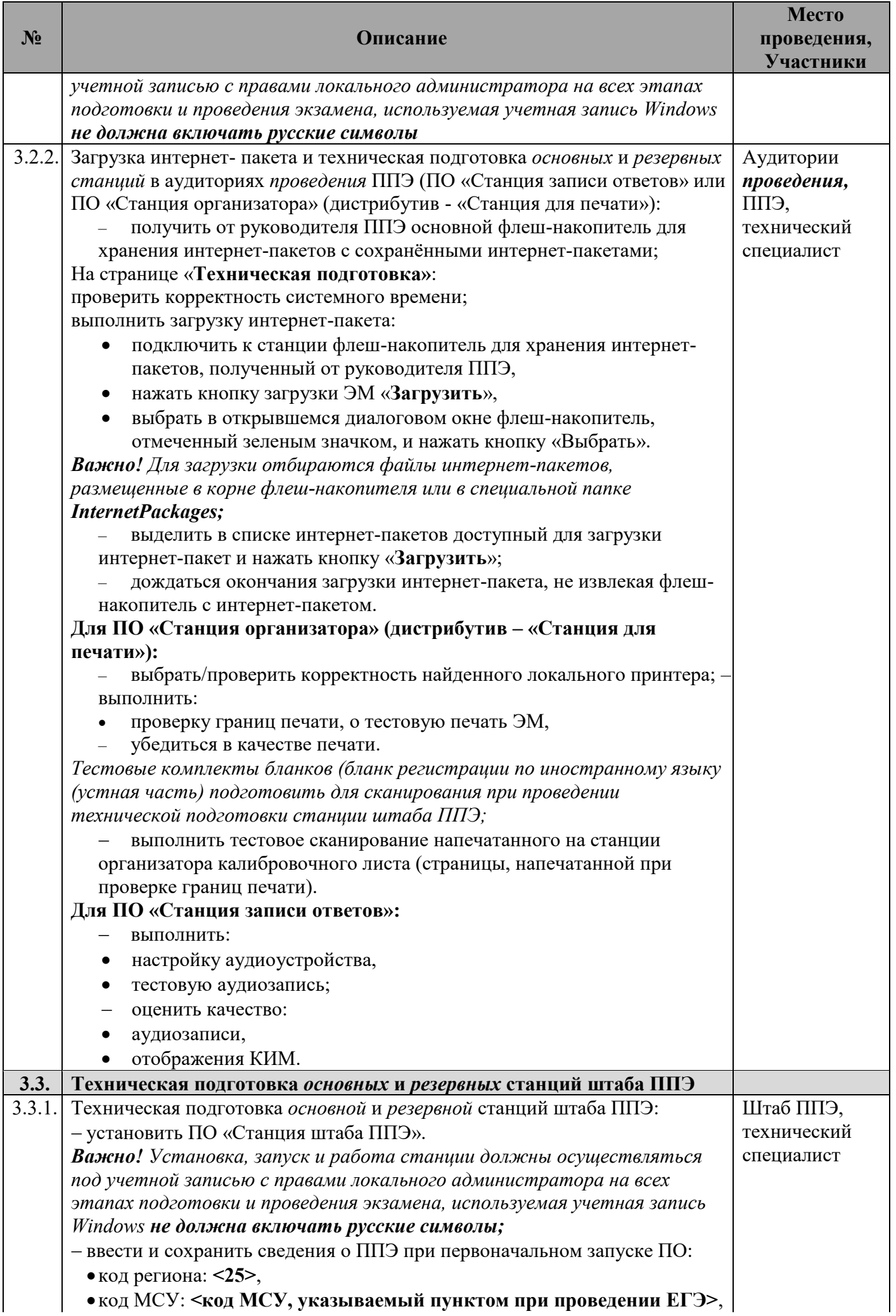

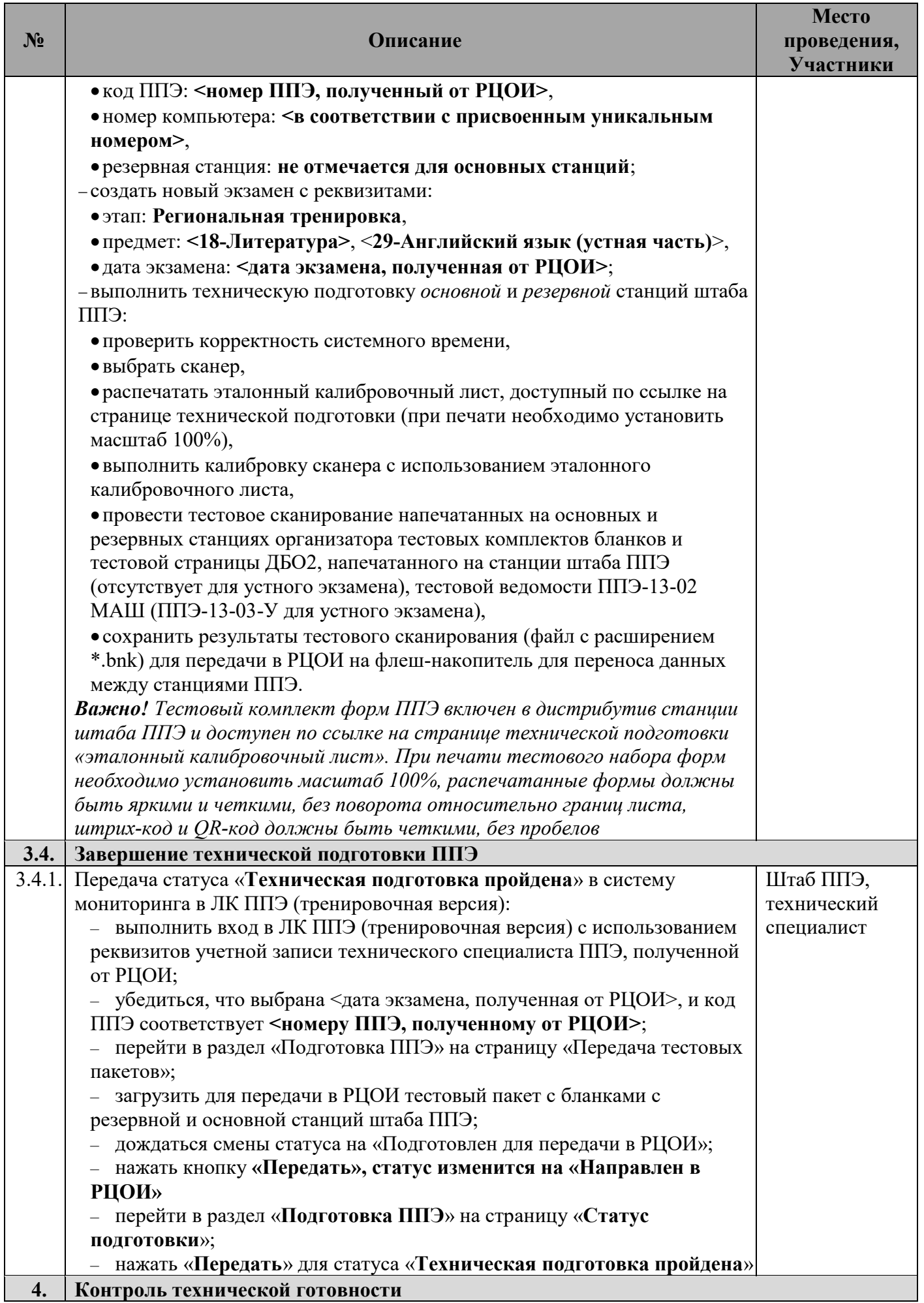

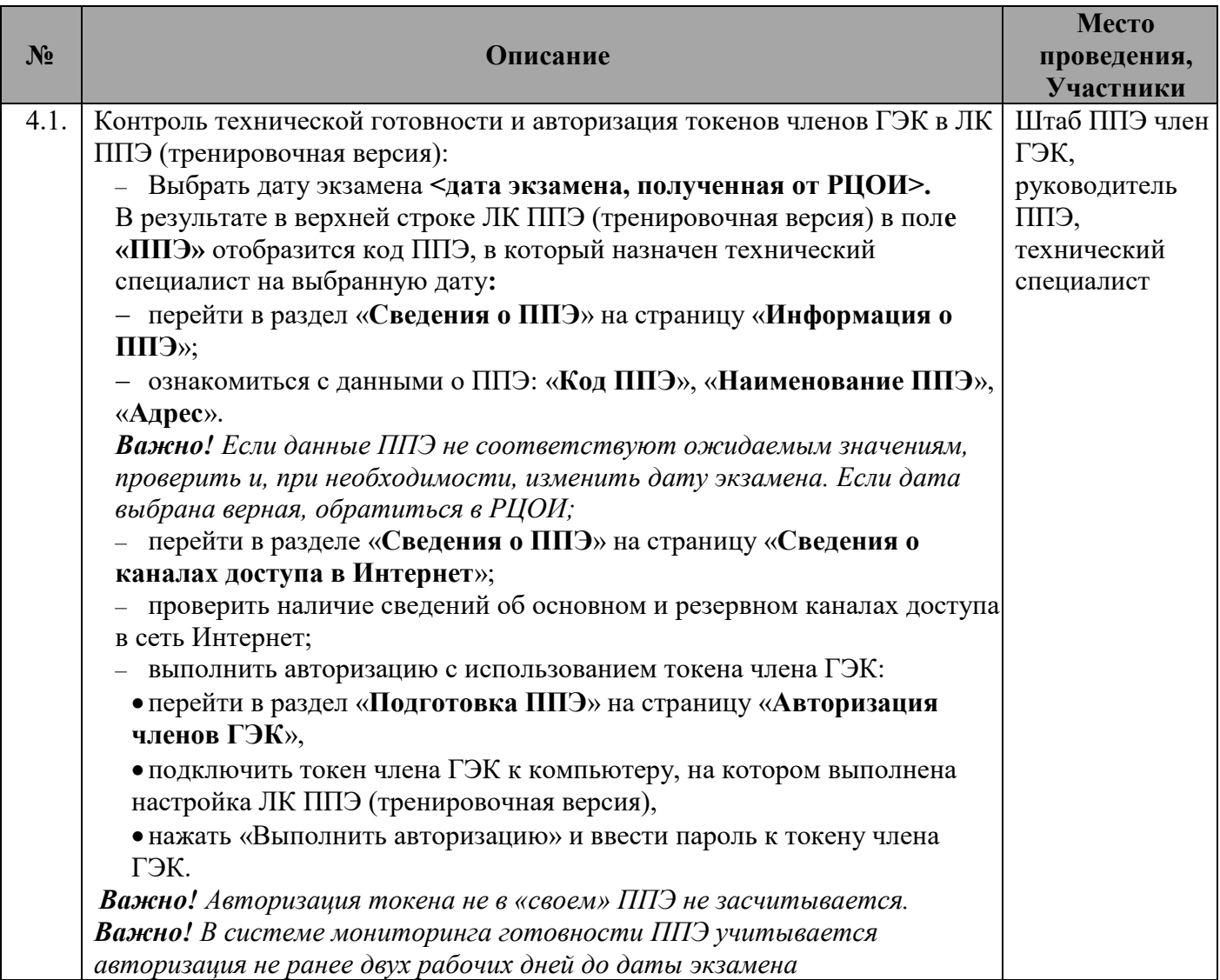

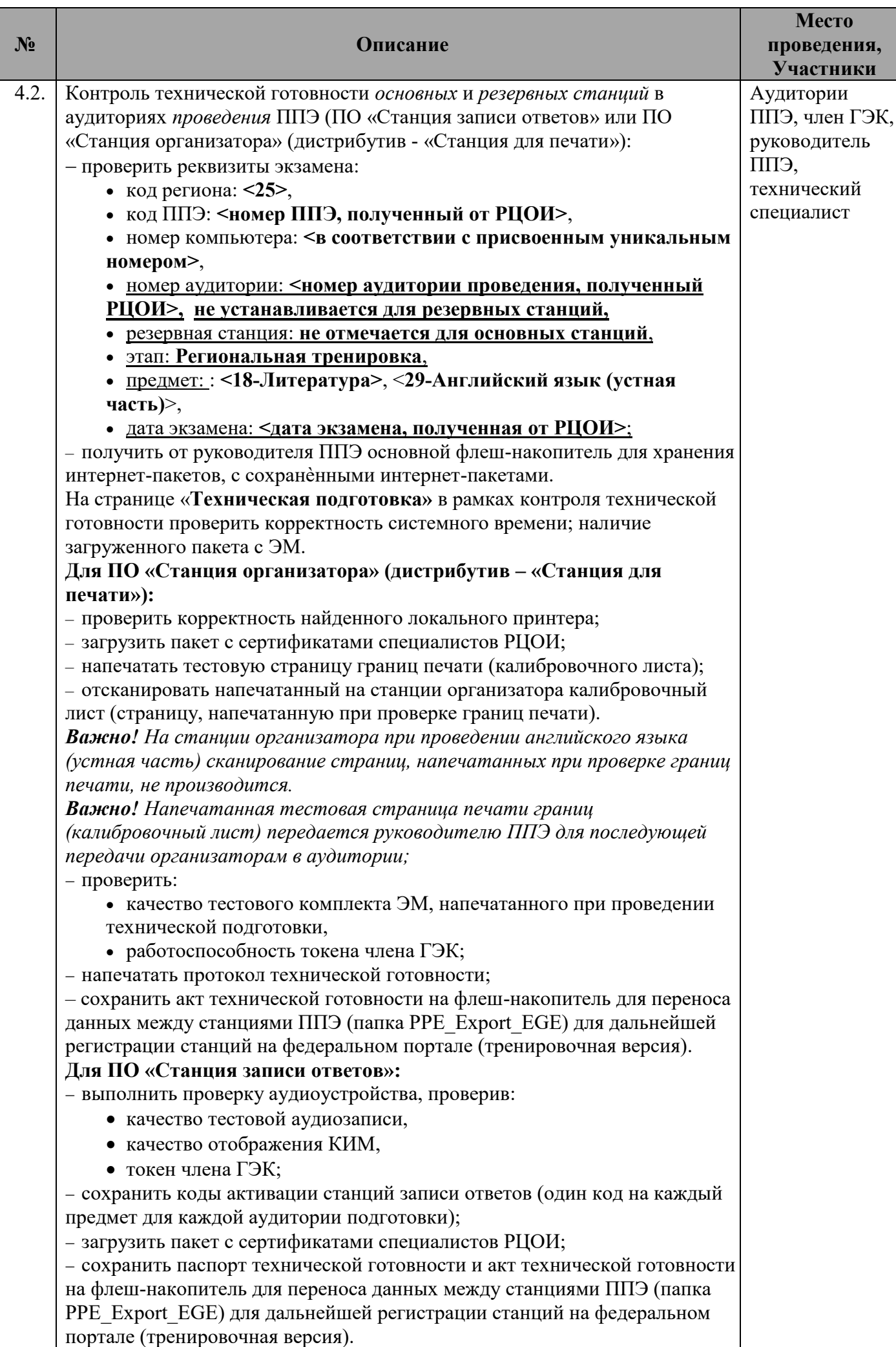

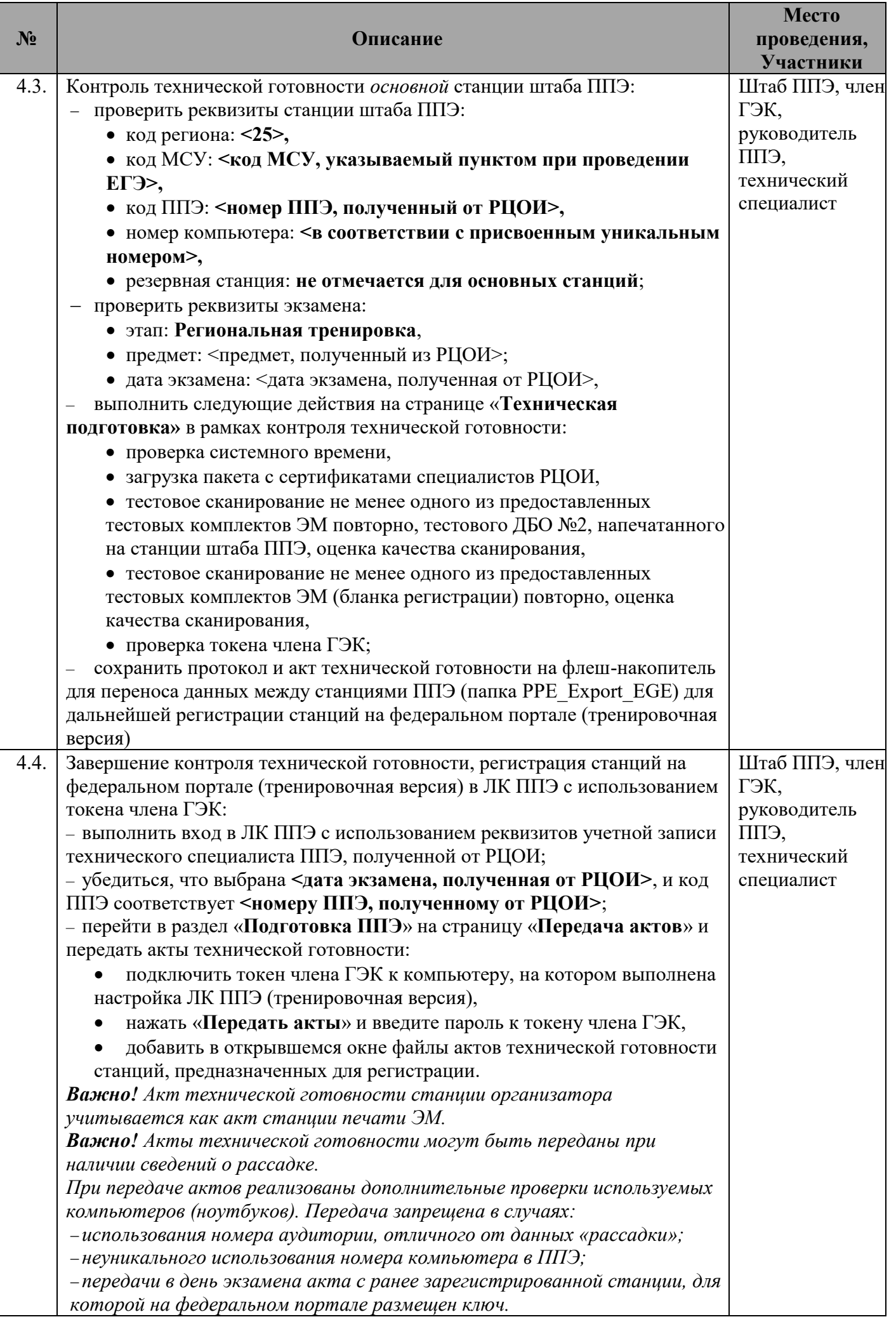

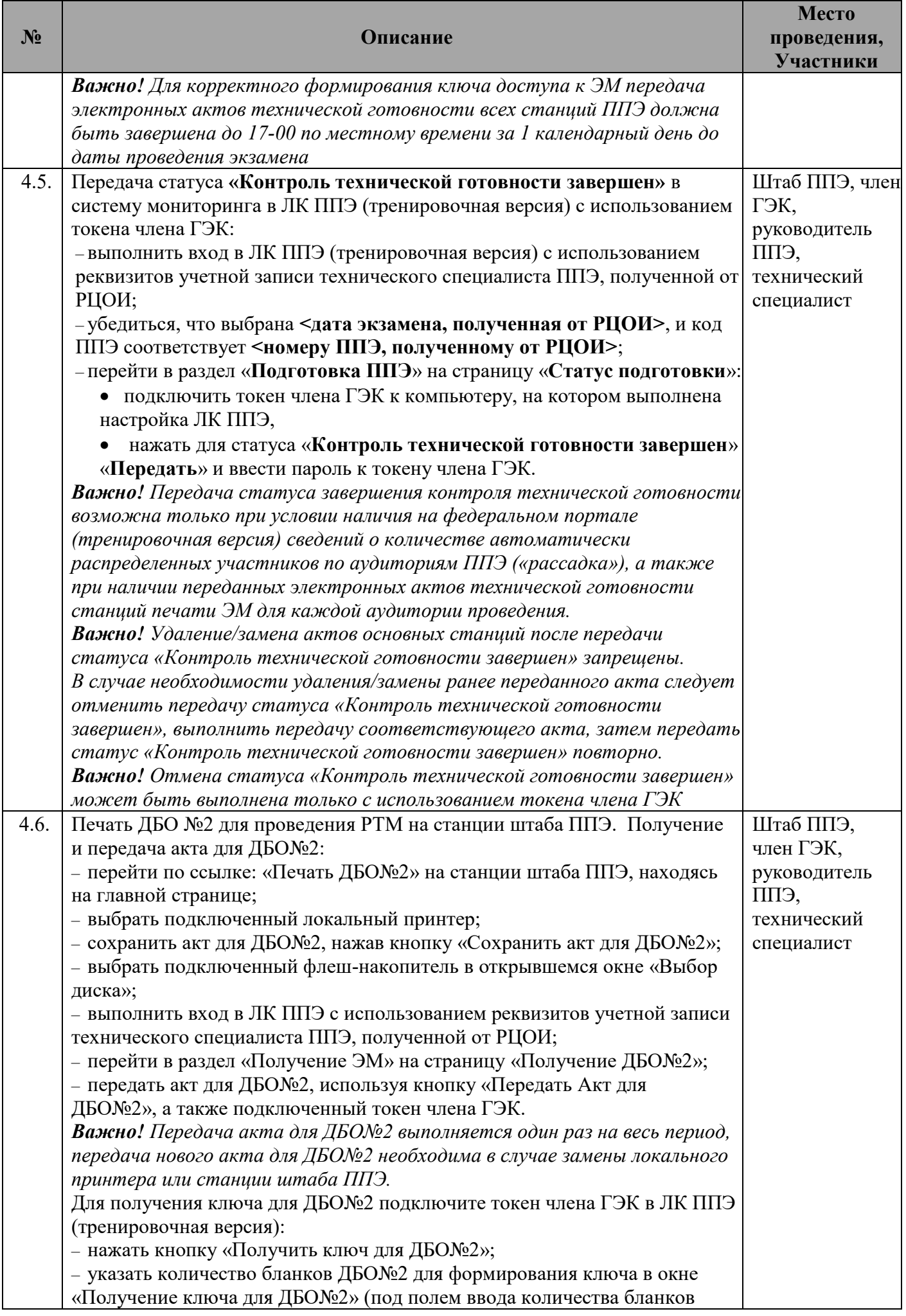

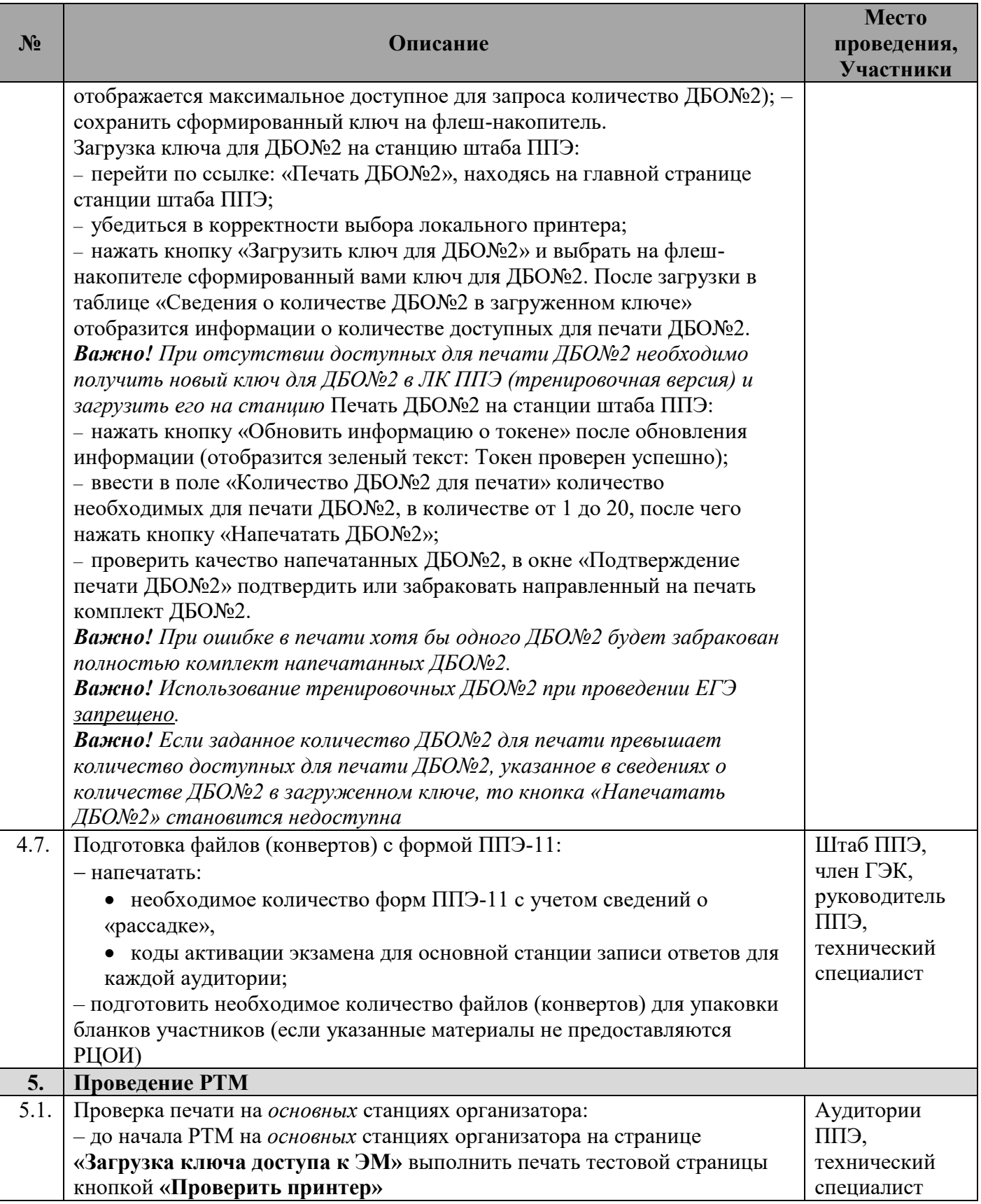

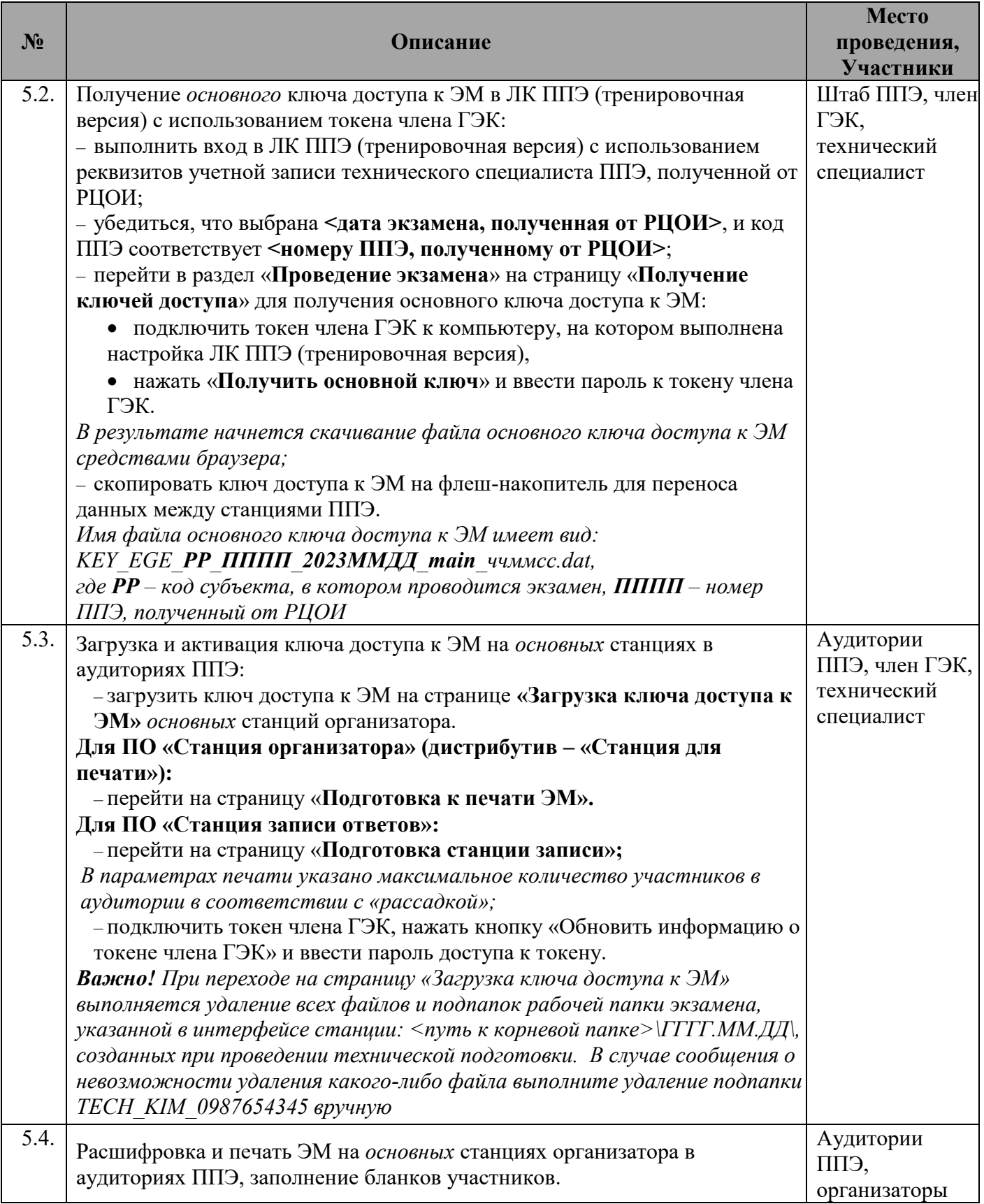

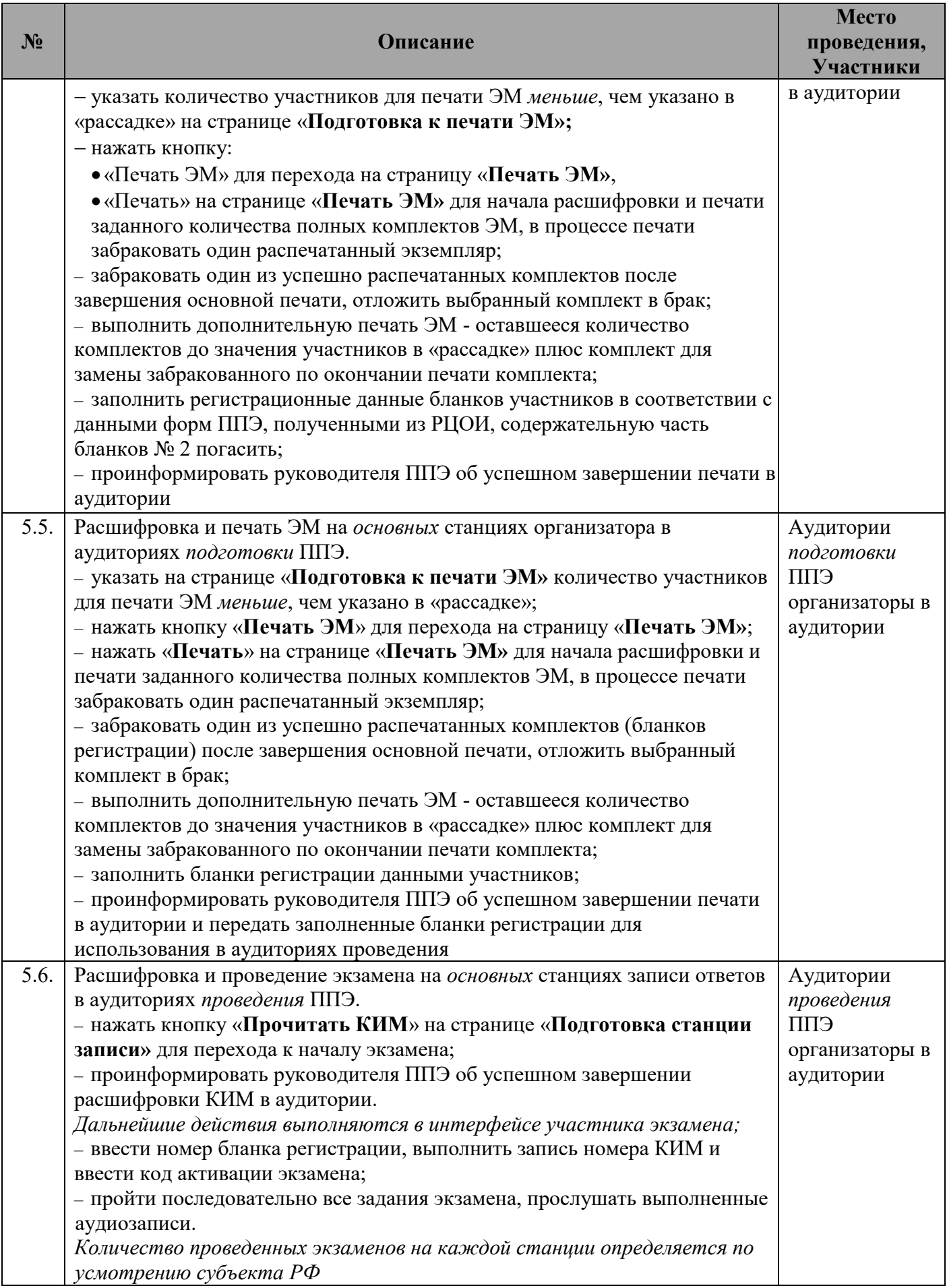

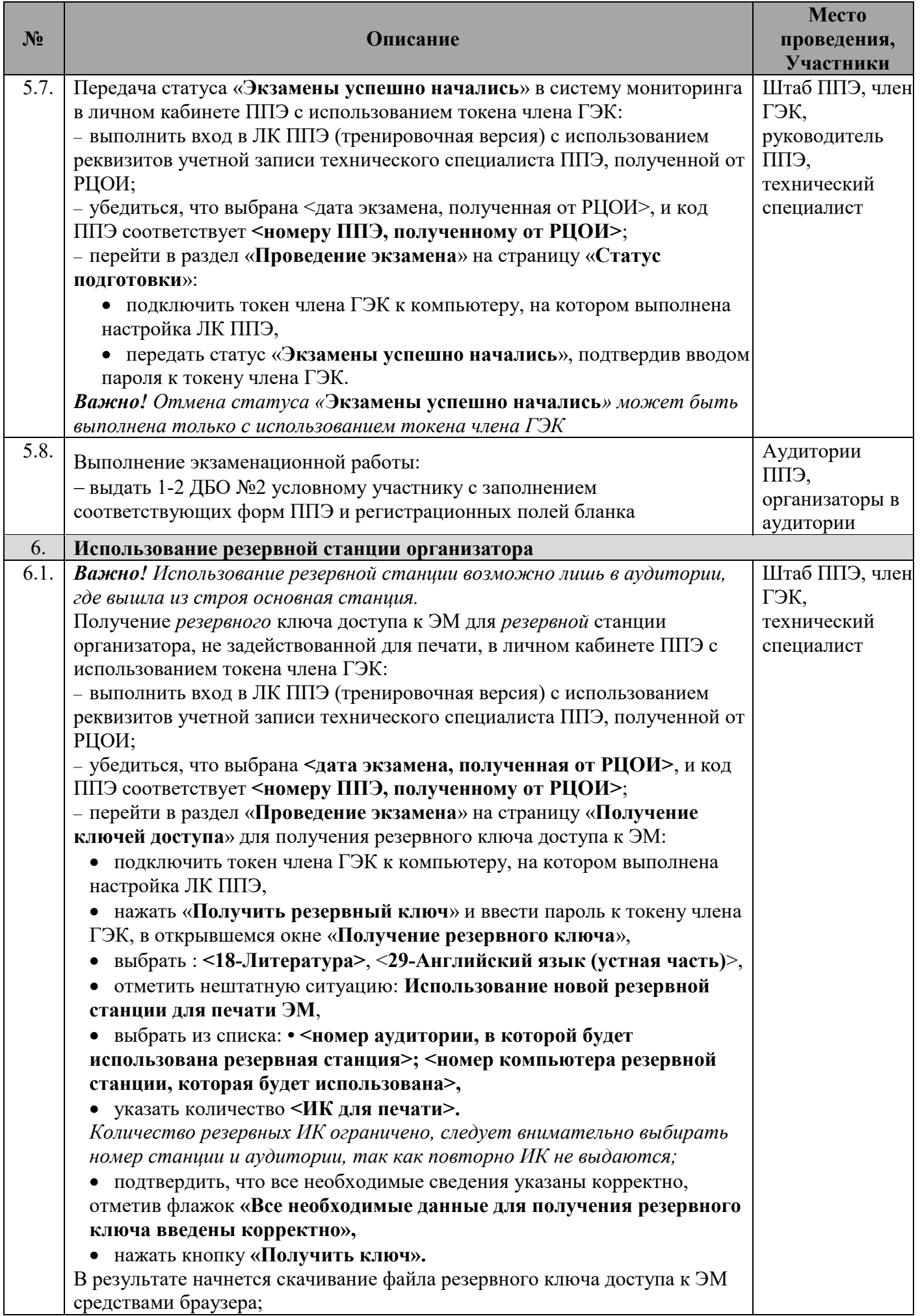

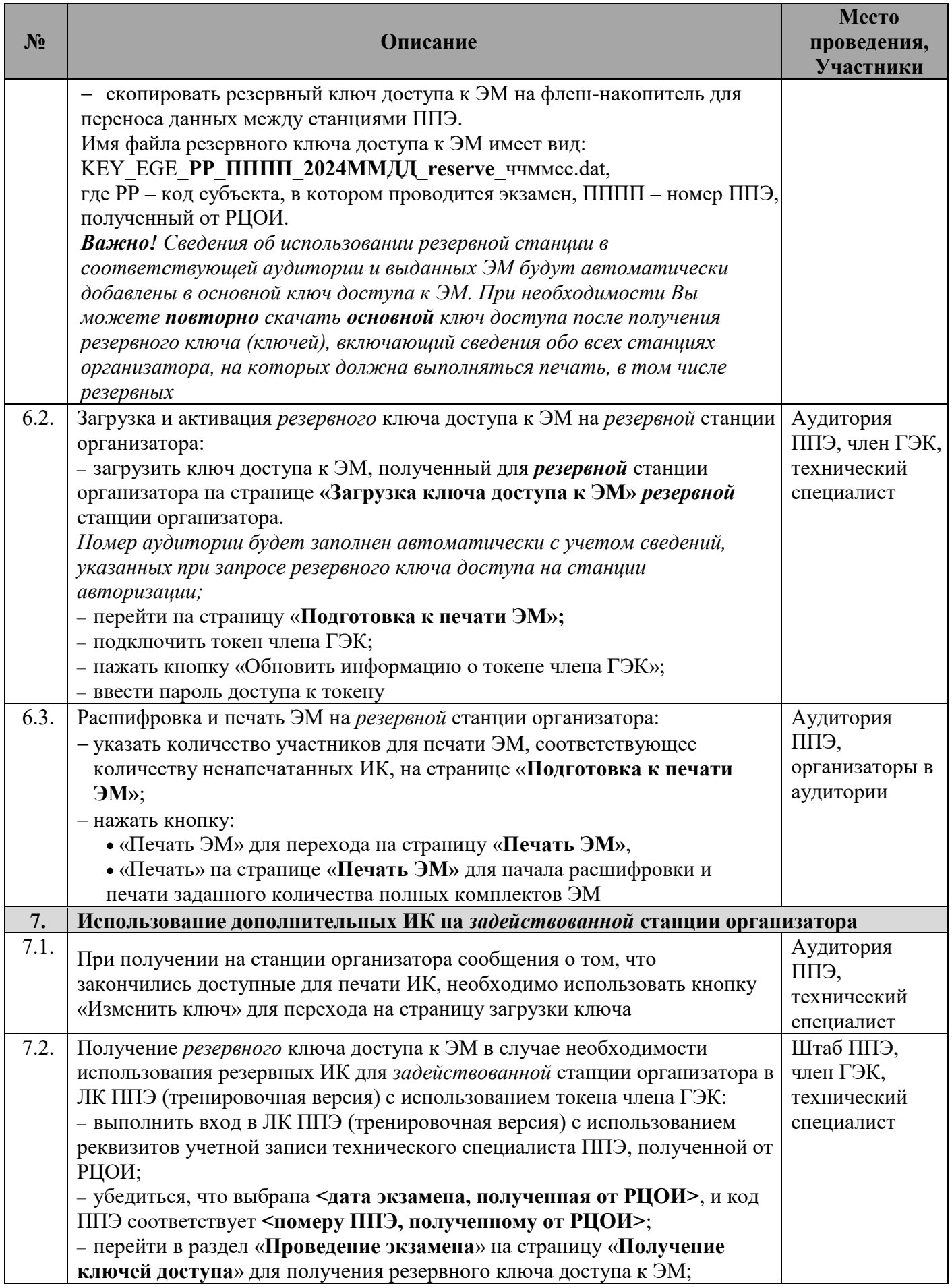

![](_page_26_Picture_300.jpeg)

![](_page_27_Picture_151.jpeg)

![](_page_28_Picture_259.jpeg)

![](_page_29_Picture_264.jpeg)

![](_page_30_Picture_208.jpeg)

![](_page_31_Picture_267.jpeg)

![](_page_32_Picture_262.jpeg)